# **6. Kreisbewegungen**

# **6.1. Zentripetalkraft**

Newtons 1. Gesetz lautet:

Jeder materielle Körper verharrt in Ruhe oder gleichförmig geradliniger Bewegung, solange er nicht durch eine einwirkende Kraft gezwungen wird, seinen Zustand zu ändern.

Wichtig ist hier die Bedingung "geradlinige Bewegung". Bewegt sich ein Körper nicht auf einer geradlinigen, sondern auf einer gekrümmten Bahn, so ist dies gleichbedeutend mit einer Richtungsänderung der Geschwindigkeit. Eine solche Richtungsänderung ist nicht möglich ohne eine einwirkende Kraft, auch wenn sich bei dieser Bewegung der Betrag der Geschwindigkeit nicht ändert, sondern der Körper sich mit gleichbleibender Bahngeschwindigkeit bewegt.

Bewegt sich ein Körper gleichförmig auf einer kreisförmigen Bahn, ist also die Krümmung der Bahn konstant, dann ist die dazu erforderliche Kraft in jedem Augenblick auf den Mittelpunkt der Kreisbahn gerichtet. Diese Kraft wird Zentripetalkraft genannt.

Für die Zentripetalkraft *F*, die für eine gleichförmige Bewegung auf einer kreisförmigen Bahne erforderlich ist, läßt sich aus dem 2. Newtonschen Gesetz die folgende Beziehung ableiten:

 $F = m \; a = m \; v^2/R$ 

- *m* = träge Masse des kreisenden Körpers
- *R* = Radius der Kreisbahn
- $\cdot$   $|v|$  = konstanter Betrag der Geschwindigkeit auf der Kreisbahn

Die Ableitung dieser Gleichung findet sich in jedem Lehrbuch.

Wie schon erwähnt ist diese Zentripetalkraft in jedem Augenblick auf den Mittelpunkt der Kreisbahn gerichtet.

Wie verhält es sich aber mit der allseits bekannten Zentrifugalkraft, die - wie der Name sagt - nach außen gerichtet ist.

Das unter http://www.astrophysik.uni-kiel.de/~hhaertel/CGA/Flv/ball\_becher.htm herunterzuladende Video zeigt ein Experiment und stellt eine interessante Frage in Bezug auf diese beiden Kräfte.

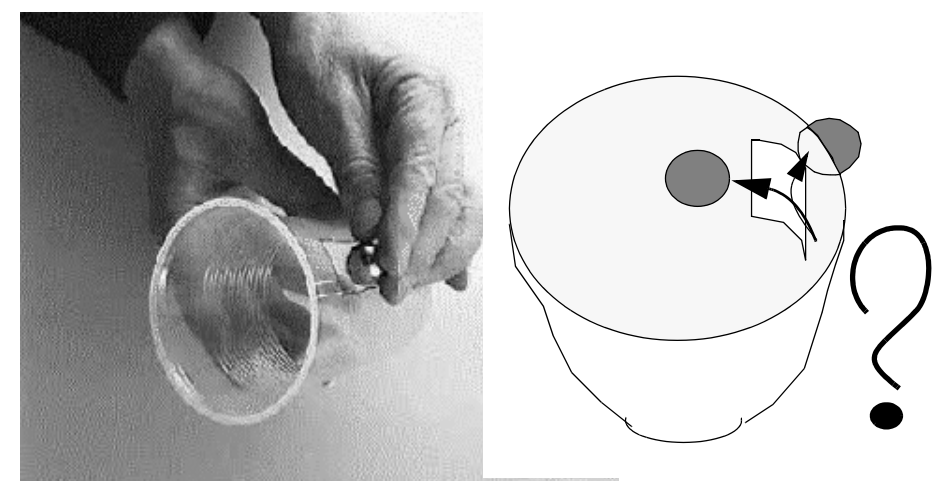

 *Abb. 6.1.: Video und Computeranimation von einen Ball in einem rotierenden Becher* Wird der Ball im Becher bleiben oder durch die Öffnung nach außen entweichen? Erklärungen zu dieser Frage finden sich auf den nächsten Seiten.

### **6.2. Kreisende Körper, verbunden durch eine elastische Feder**

Die Simulation "6-Rotation-Feder" zeigt die Bewegung zweier Teilchen, die durch eine gestreckte Feder miteinander verbunden sind und um einen gemeinsamen Mittelpunkt kreisen.

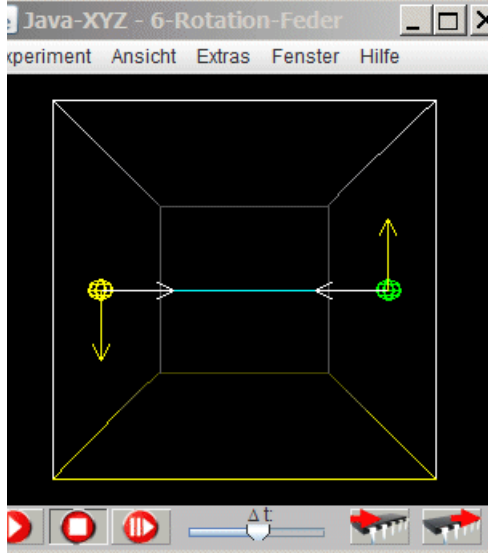

 Für die Bewegung eines Körpers auf einer Kreisbahn mit dem Radius *R* ist eine Zentripetalkraft erforderlich, die beständig auf den Mittelpunkt ausgerichtet ist. Die Kraft wird durch die gestreckte Feder aufgebracht.

Wird die Masse oder die Bahngeschwindigkeit des Körpers verändert, so ist die Bahn nicht mehr kreisförmig.

Masse und Geschwindigkeit können in dem Fenster "Teilchen Inspektor" verändert werden (Abb. 3.1.). Im gleichen Fenster kann auch das Sichtbarmachen der Spur der Teilchen aktiviert werden.

 *Fig 6.2.Simulation "6-Rotation-Feder" (2 Körper, verbunden durch eine Feder*

#### **Trägheitskraft - Zentrifugalkraft**

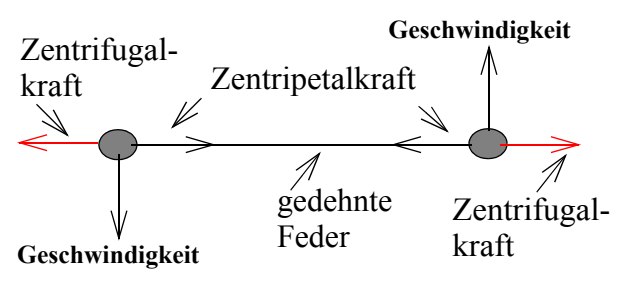

Wie bei allen Beschleunigungsvorgängen kann eine Trägheitskraft als Beschleunigungs-Reaktionskraft sichtbar gemacht werden. (siehe Abb. 4.3. für alle Teilchen und Abb.4.4. für ein ausgewähltes Teilchen)

Bei einer Kreisbewegung nennt man diese Trägheitskraft "Zentrifugalkraft".

Wie in dem vorangegangenen Kapitel dar-

gestellt, kann eine geradlinige beschleunigte Bewegung interpretiert werden als ein Gleichgewicht zwischen einer Newtonschen Kraft und einer Beschleunigungs-Reaktionskraft. Die gleiche Interpretation ist auch auf Bewegungen mit gekrümmten Bahnen anwendbar, im vorliegenden Beispiel auf eine Bewegung auf einer kreisförmigen Bahn. In jedem Augenblick ist die Zentrifugalkraft als Beschleunigungs-Reaktionskraft *F*<sub>zentrifutal</sub> gleich groß wie die Newtonsche Zentripetalkraft *F*zentripetal Beide Kräfte wirken in die selbe Richtung. aber mit entgegengesetzter Orientierung:

$$
F_{\text{zentripetal}} = -F_{\text{zentrifugal}}
$$

#### **Rechnung**

Um die beiden Körper auf einer Kreisbahn zu halten, muß die von der gedehnten Feder an beiden Enden aufgebrachte Kraft derjenigen Zentripetalkraft entsprechen, die notwendig ist, um jeden einzelnen Körper auf einer kreisförmigen Bahn mit dem Radius *R* und der konstanten Bahngeschwindigkeit |*v*| zu bewegen.

Die von der gestreckten Feder an beiden Körpern aufgebrachte Kraft kann mit Hilfe des Hookschen Gesetzes bestimmt werden.

 $F_{\text{Feder}} = s D$ 

 $(l_0 = \text{Ruhelänge}; l = \text{aktuelle Länge unter Spannung}; s = l - l_0; D = \text{Federkonstante}$ 

$$
F_{Feder} = s \,\text{P} \, D \qquad F_{Zentripetal} = m \,\text{P} \frac{v^2}{R} \qquad R = \frac{l_0 + s}{2}
$$
\n
$$
s \,\text{P} \, D = m \,\text{P} \frac{v^2}{R} = 2m \,\text{P} \frac{v^2}{l_0 + s} \qquad v^2 = \frac{s \,\text{P} \, D}{2m} (l_0 + s)
$$

Für die Simulation gelten die folgenden Werte (in den entsprechenden Einheiten): *l*<sub>0</sub>=1500;  $s = 100; m = 2; D = 1;$ 

Mit diesen Angaben kann die Geschwindigkeit berechnet und mit dem von der Simulation ausgegebenen Wert verglichen werden.

Für  $m \neq 2$  ist die oben abgeleitete Gleichung nicht länger erfüllt.

Die Bahn der Körper weicht mehr oder weniger deutlich von einer Kreisbahn ab.

#### **Video "Kugel im Becher"**

In dem Experiment, das in dem obigen Video zu sehen ist, wird die Zentripetalkraft in Richtung der Bechermitte durch die Becherwand auf die Kugel ausgeübt.

Erreicht die Kugel die Öffnung in der Becherwand, verschwindet diese Zentripetalkraft. Die Bewegung wird nicht länger beschleunigt und damit verschwindet auch die Zentrifugalkraft als eine Beschleunigungs-Reaktionskraft. Die Kugel wird sich geradlinig gleichförmig weiterbewegen.

Ist die Öffnung in der Wand nicht zu breit, so trifft die Kugel von innen gegen den andern Rand der Öffnung und bleibt im Becher.

### **6.3. Bewegung von sich anziehenden Körpern**

Die Simulation "6-gegenseitige\_Gravitation" erlaubt die Untersuchung einer Situation, in der sich zwei Teilchen gleicher Masse auf grund ihrer gegenseitigen Anziehung (Gravitation) bewegen.

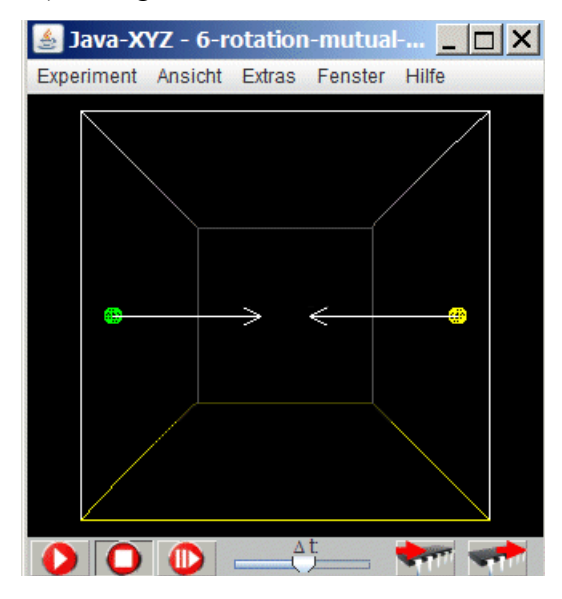

In der Ausgangssituation sind die Teilchen in Ruhe und werden aufeinander zu beschleunigt.

Wird beiden Teilchen eine Geschwindigkeit erteilt und zwar senkrecht zu ihrer Verbindungslinie (in diesem Fall die z-Richtung) und mit entgegengesetzter Orientierung, so bewegen sich die Teilchen auf Bahnen um ein gemeinsames Zentrum.

Für eine ganz bestimmte Geschwindigkeit, die von der einwirkenden Kraft und der Masse der Teilchen abhängt, bewegen sich die Teilchen genau auf einer Kreisbahn.

 *Fig 6.3.Simulation "6-gegenseitige\_Gravitation"*

Die folgende Rechnung zeigt, wie die für eine Kreisbahn erforderliche Geschwindigkeit  $v_{Kreisbahn}$  bestimmt werden kann.

#### **Rechnung**

Bestimmung der Geschwindigkeit *v*<sub>Kreisbahn</sub> für eine gleichförmige Bewegung auf einer Kreisbahn mit Radius *R*.

Auf der Grundlage des allgemeinen Gravitationsgesetztes und des 2. Newtonschen Gesetzes kann die gesuchte Geschwindigkeit wie folgt berechnet werden.

$$
F_{Gravitation} = \gamma \frac{m_1 m_2}{r^2} \qquad F_{Zentripetal} = m_1 \frac{v^2}{R} \qquad R = \frac{r}{2}
$$

$$
\gamma \frac{m_1 m_2}{r^2} = m_1 \frac{v^2}{R} = 2m_1 \frac{v^2}{r} \qquad |v| = \sqrt{\frac{\gamma m_2}{2r}}
$$

Für die gegebene Simulation gelten die folgenden Werte (in entsprechenden Einheiten):  $g = 10^4$ ;  $m_1 = m_2 = 10^3$ ;  $R = 9 \ 10^2$ ;  $v = 52.7$ 

Besteht Übereinstimmung zwischen Rechnung und Simulation?

### **6.4. Bewegung eines Körpers im Coulombfeld einen Zentralkörper**

Die Bewegungen materieller Körper im Raum, wie Erde, Mond, die Planeten, die Sterne unsere Galaxie u.a., sind stets Rotationsbewegungen. Auf den folgenden Seite wird erläutert, warum solche Rotationen notwendig sind, damit sich materielle Körper im Raum auf stabilen Bahnen bewegen können.

Die Simulation "6-Orbit-Coulomb" zeigt einen kleinen Körper, der um einen anziehenden Zentralkörper kreist (Massenverhältnis 1:10<sup>5</sup>). Wegen dieses großen Masseunterschiedes wird das Problem stark vereinfach. Die Bewegung des Zentralkörpers mit der großen Masse ist sehr klein und kann vernachlässigt werden.

Da in dieser Simulation die beide Körper entgegengesetzt geladen sind, ergibt sich die anziehende Wechselwirkung als Coulombkraft, während die wechselseitige Gravitation ausgeschaltet ist. Der Vorteil einer solchen Art der Wechselwirkung wird deutlich, wenn man die Auswirkung der trägen Masse und der Kraft auf die sich einstellende Bahn untersucht.

### **Zur Benutzerschnittstelle**

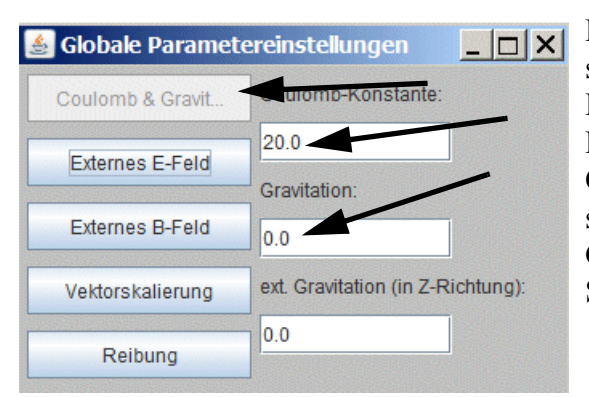

Die Ladung eines Teilchens kann in dem Fenster "Teilchen Inspektor" eingetragen werden. Damit eine Coulombkraft wirksam wird, muß im Fenster "Globale Parametereinstellungen" der Coulombkonstanten ein gewisser Wert zugewiesen werden. Im gleichen Fenster kann auch die Gravitationskonstante gesetzt werden (in obiger Simulation  $=0$ ).

### *Fig 6.4.Setzen von Coulomb- und Gravitationskonstanten*

In der Realität kreisen Körper im Raum umeinander auf Grund der Gravitationswechselwirkung. In einem solchen Fall ist es nicht möglich, die anziehende Kraft unabhängig von der Masse der Körper zu ändern.

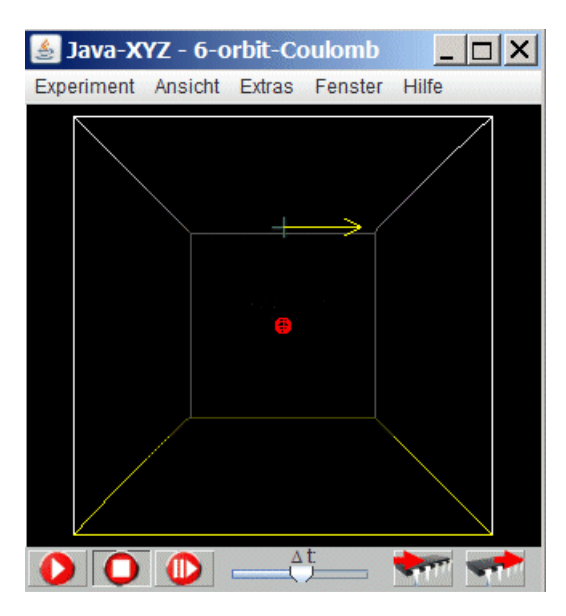

IWird die Wechselwirkung jedoch als Coulombkraft ohne Gravitation simuliert, so gibt es nur die träge Masse, die unabhängig von der einwirkenden Kraft variiert werden kann. Hierdurch ergeben sich ein paar interessante und erhellende Fragestellungen.

Wie wird sich die Bahn des umlaufenden Körpers verändern, wenn seine (träge) Masse oder die Ladung unabhängig von einander verändert werden?

Interessante Werte sind:

 $q=10$ ; m = 13  $q=13$ ; m=10  $q=13$ ; m=13 oder  $q=n$ ; m=n

 *Fig 6.5.Simulation "6-Orbit-Coulomb"*

# **6.5. Bewegung eines Planeten im Gravitationsfeld eines Zentralkörpers**

In der Simulation "6-Orbit-Gravitation" wird ein kleiner Körper dargestellt, der sich im Schwerefeld eines Zentralkörpers bewegt. (Massenverhältnis 1:10<sup>5</sup>).

In der Ausgangssituation ist die Geschwindigkeit derart vorgegeben, dass der Körper eine Kreisbewegung ausführt.

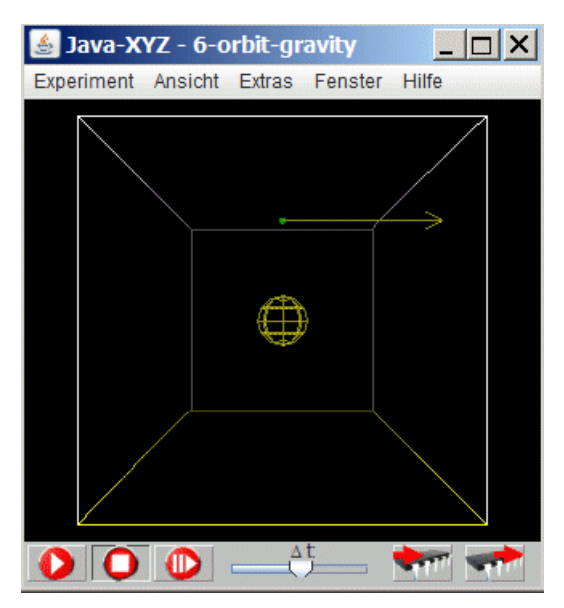

Man kann auch sagen: Der umlaufende Körper wird zwar von dem Zentralkörper angezogen, fällt aber wegen seiner Tangentialgeschwindigkeit beständig an dem Zentralkörper vorbei.

Wie wird sich die Bahn des umlaufenden Körper verändern, wenn die Masse des kleinen Körpers verändert wird?

Wird sie gleich bleiben, sich verengen oder erweitern?

Sofern sie gleich bleibt, warum?

 *Fig 6.6.Simulation "6-Orbit-Gravitation"*

# **6.6. Fallender Apfel und umlaufender Mond - Ein Vergleich**

Wenn ein Apfel vom Baum fällt, so bewegt er sich senkrecht zur Erdoberfläche. Denkt man sich die Erde als stillstehend, so bewegt sich der Mond auf einer nahezu kreisförmigen Bahn um die Erde. Diese beiden Bewegungen unterliegen dem gleichen Gesetz. Im folgenden wird geklärt, wodurch sie sich unterscheiden.

Die Simulation zeigt zunächst einen Satelliten oberhalb eines Zentralkörpers, z.B. der Erde, der senkrecht abstürzt, da er keine horizontale Geschwindigkeit besitzt.

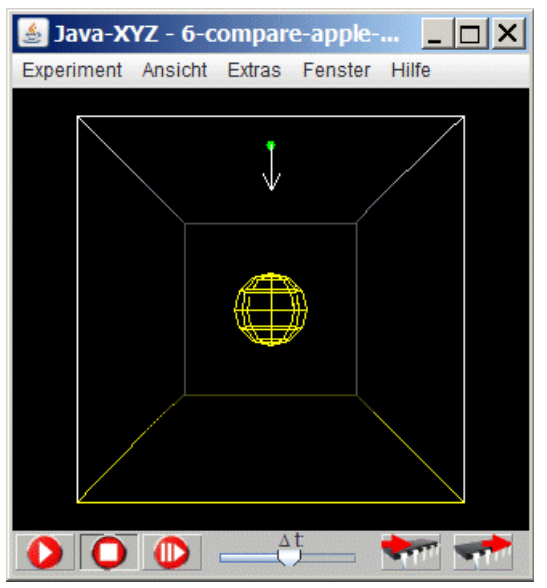

Wenn nun schrittweise die Geschwindigkeit  $v_x$ tangential zur Erdoberfläche erhöht wird, bewegt sich der Satellit auf parabelartigen Fallkurven, bis sich schließlich elliptische Umlaufbewegung um den Zentralkörper ergeben und als Spezialform eine kreisförmige Bahn.

Die Simulation kann als Hilfe dienen bei der Beantwortung der folgenden Fragen:

•Welche Größe muß geändert werden, um von einem senkrechten Fall zu einer Umaufbahn zu gelangen?

•Welche Gemeinsamkeit besteht zwischen der Bewegung eines Apfels, der vom Baum fällt und der des Mondes, der um die Erde kreist?

 *Fig 6.7.Simulation "6-Apfel-Mond-Vergleich"*

### **6.7. Satellitenbahn und Bahngeschwindigkeit**

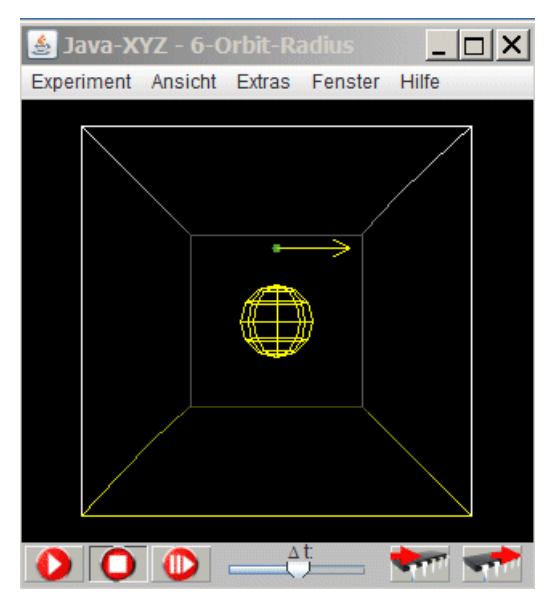

Die Simulation "6-Radius-Geschwindigkeit" zeigt ein um einen Zentralkörper kreisendes Teilchen mit einer Bahngeschwindigkeit von 200 Einheiten und einem Bahnradius von 400 Einheiten. Wird der Bahnradius vergrößert, so ist für eine kreisförmige Bahn eine Geschwindigkeitsänderung erforderlich.

Die zu einem bestimmten Radius passende Geschwindigkeit kann durch mehrfaches Probieren herausgefunden werden. Effizienter kommt man durch Rückgriff auf die Theorie zum Ziel.

 *Fig 6.8.Simulation "6-Radius-Geschwindigkeit"*

### **Rechnung**

Zur Lösung der gestellten Aufgabe muß man wissen, welche Kraft und welche Beschleunigung bei einer Kreisbewegung auftreten.

Diese Kraft nennt man Zentripetalkraft (*F<sub>Z</sub>*). Sie muß bei einer Kreisbewegung vorhanden sein und ist stets auf den Kreismittelpunkt gerichtet. Die Beschleunigung nennt man Radialbeschleunigung  $a<sub>R</sub>$ , da sie ebenfalls auf den Kreismittelpunkt, also längs eines Radius der Kreisbahn ausgerichtet ist.

Für  $F_Z$  und a<sub>R</sub> gilt wie immer in der Mechanik das Newtonsche Grundgesetz  $F_Z = m a_R$ 

Die Beziehung zwischen Radialbeschleunigung, Bahngeschwindigkeit *v* und Bahnradius *R* lautet:  $a_R = v^2/R$ .

Somit gilt für die Zentripetalkraft:

*FZ m tr Satellit<sup>v</sup>* 2  $\frac{P}{R}$  =  $\frac{P}{Q}$  -  $\frac{Satelitt}{R}$ . Diese Zentripetalkraft wird realisiert durch die Gravitationskraft zwischen kreisendem Körper und Zentralkörper. Aus dem universellen Gravitationsgesetz folgt:

$$
F_{1, 2} = -F_{\underline{2}, 1} = \gamma \frac{m(s)_{1} m(s)_{2}}{R_{1, 2}^{2}}.
$$

Bezogen auf einen um die Erde kreisenden Satelliten ergibt sich:

$$
\chi_{(Erde, Satellit)} = \gamma \frac{M(s)_{Erde}m(s)_{Satellit}}{R_{(Erdzentrum, Satellit)}}
$$

Dabei wird die theoretisch begründbare Tatsache zugrunde gelegt, dass ein kugelförmiger Körper (wie z.B. die Erde) nach außen so wirkt, als ob sich die gesamte Materie im Zentrum befindet. Der Abstand R muß also vom Erdzentrum aus gemessen werden.

Da die für eine Kreisbahn notwendige Zentripetalkraft durch diese Gravitationskraft realisiert wird, gilt:

$$
F(Erde, Satellit) = F_Z
$$

$$
\gamma \frac{M(s)_{Erde}m(s)_{Satellit}}{R^2(Erdzentrum, Satellit)} = \frac{m(tr)_{Satellit}v^2}{R(Satellitenbahn)}
$$

Da träge und schwere Masse eines jeden materiellen Körpers proportional zueinander sind und in gleichen Einheiten gemessen werden, gilt:

$$
\gamma \frac{M(s)_{Erde}}{R^2(Erdzentrum, Satellit)} = \frac{v^2}{R_{Bahn}}.
$$

Mit R<sub>(Erdzentrum/Satellit)</sub>=R<sub>(Bahn)</sub> und aufgelöst nach *v* ergibt sich:

$$
v = \sqrt{\gamma \frac{M(s)_{Erde}}{R_{(Erdzentrum, Satellit)}}} \qquad v \sim \sqrt{\frac{1}{R}}.
$$

Ist die Geschwindigkeit  $v_1$  für einen bestimmten Radius  $R_1$  bekannt und wird die Geschwindigkeit *v*<sub>2</sub> für einen Radius *R*<sub>2</sub> gesucht, so gilt: . *v* 1 *v* 2  $\frac{v_1}{1} = \frac{R_2}{R_1}$  $=\sqrt{\frac{2}{R_1}}$ 

Beispiel: Aus  $R_2/R_1 = 2$  folgt:  $v_1 = v_2\sqrt{2}$ .

Die Simulation erlaubt, diese Rechnung zu überprüfen, indem passende Werte von *R* und *v* bestimmt und im Fenster "Teilchen Inspektor" eingegeben werden.

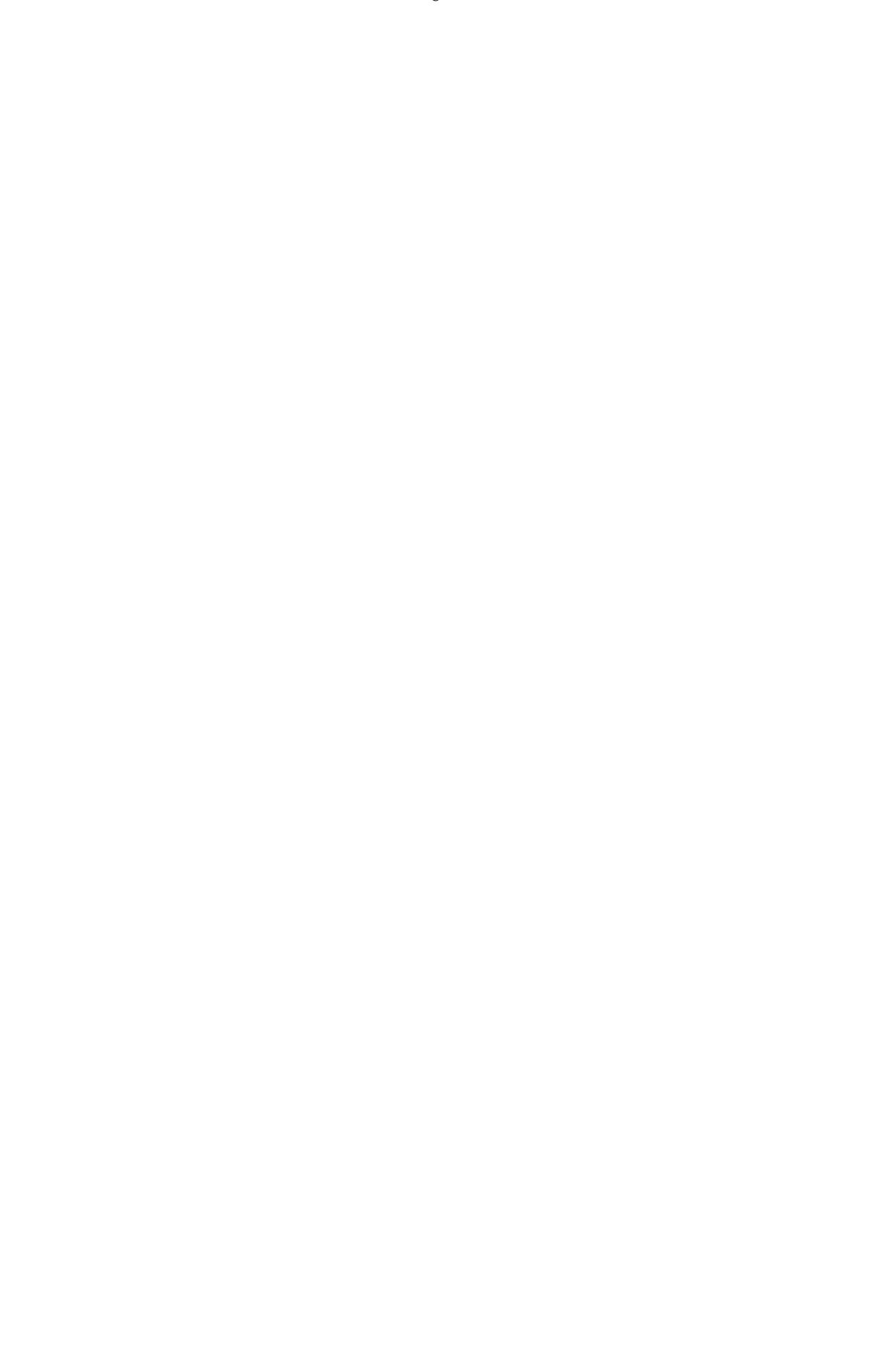